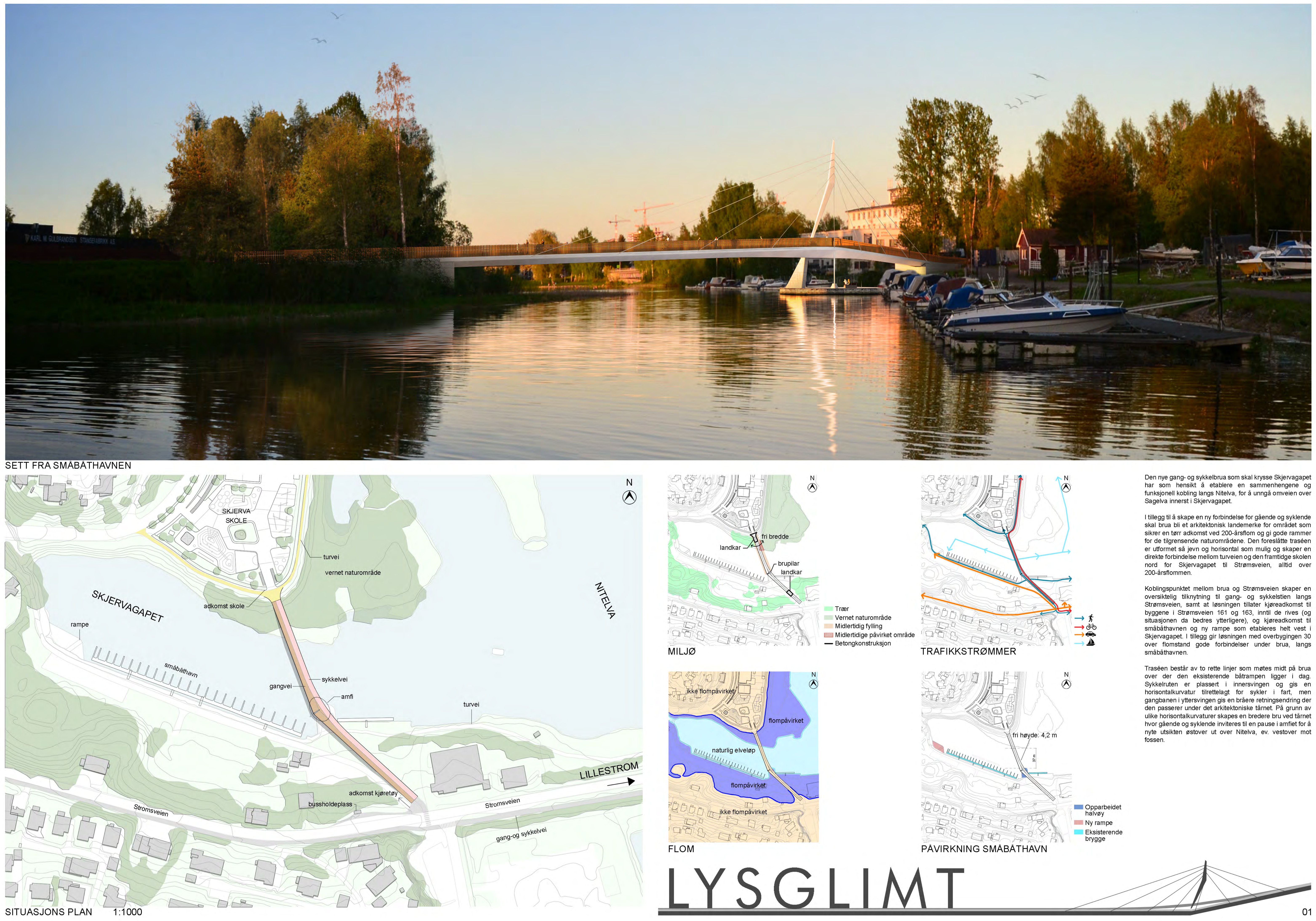

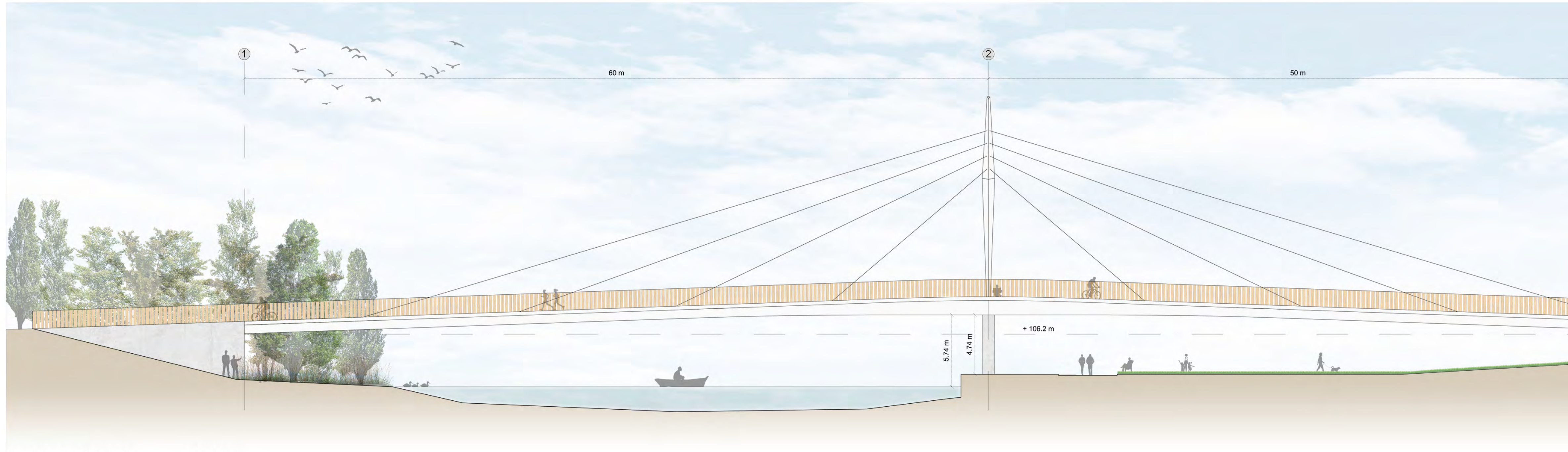

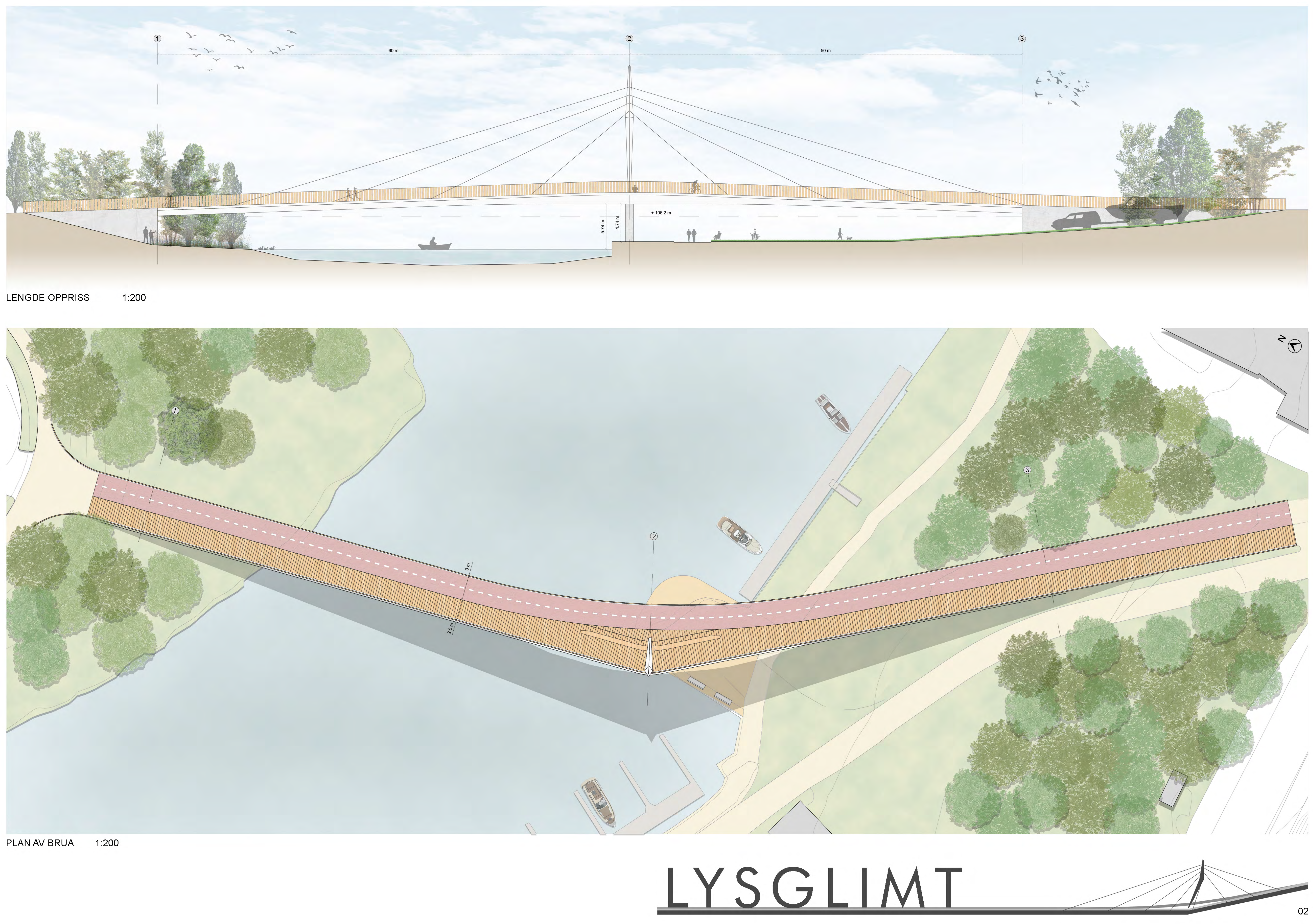

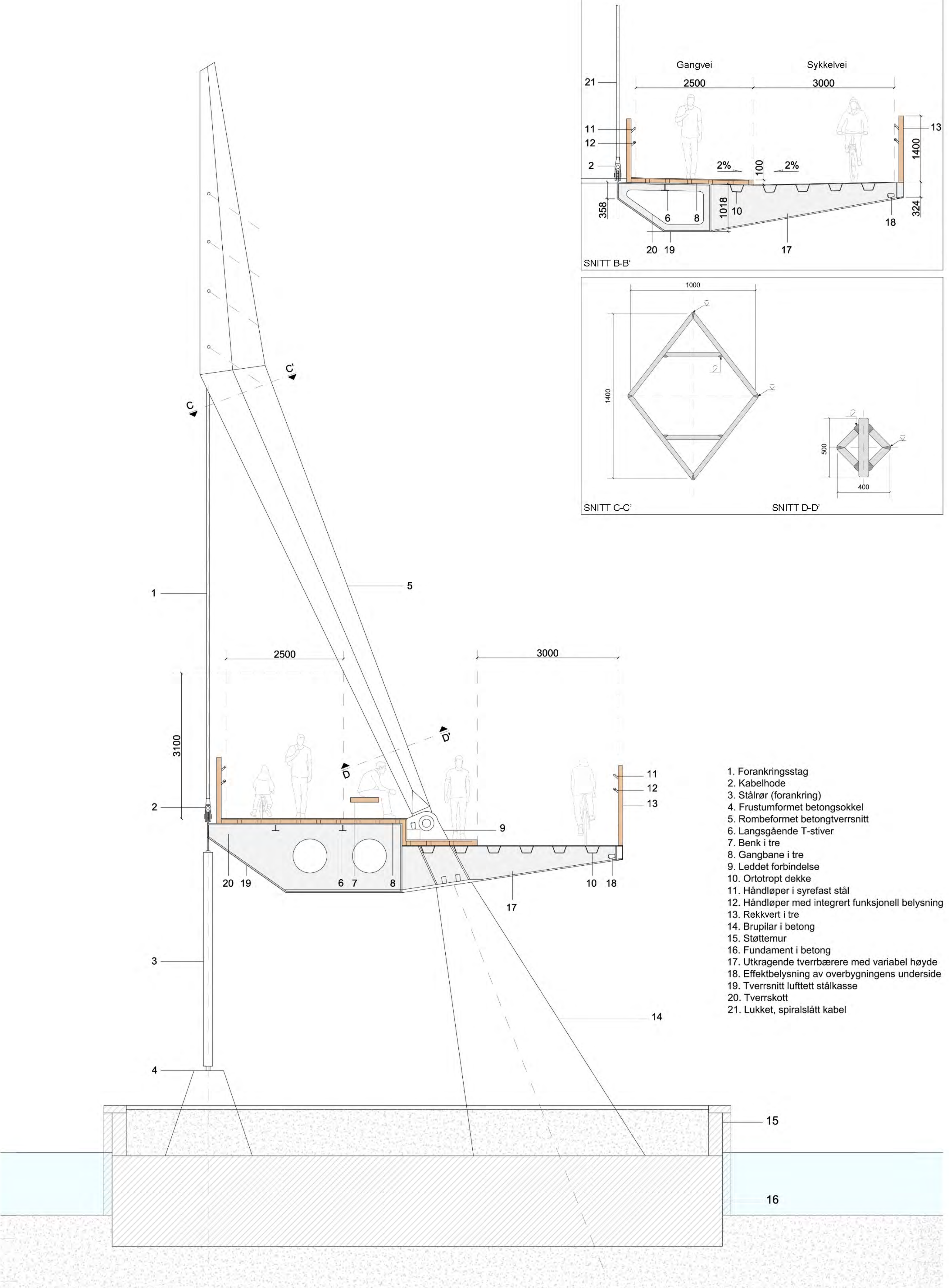

SNITT A-A'

- 
- 
- 
- 
- 
- 
- 

- 
- 
- 
- 
- 
- 
- 
- 
- 
- 
- 
- 
- 

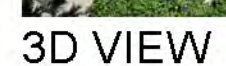

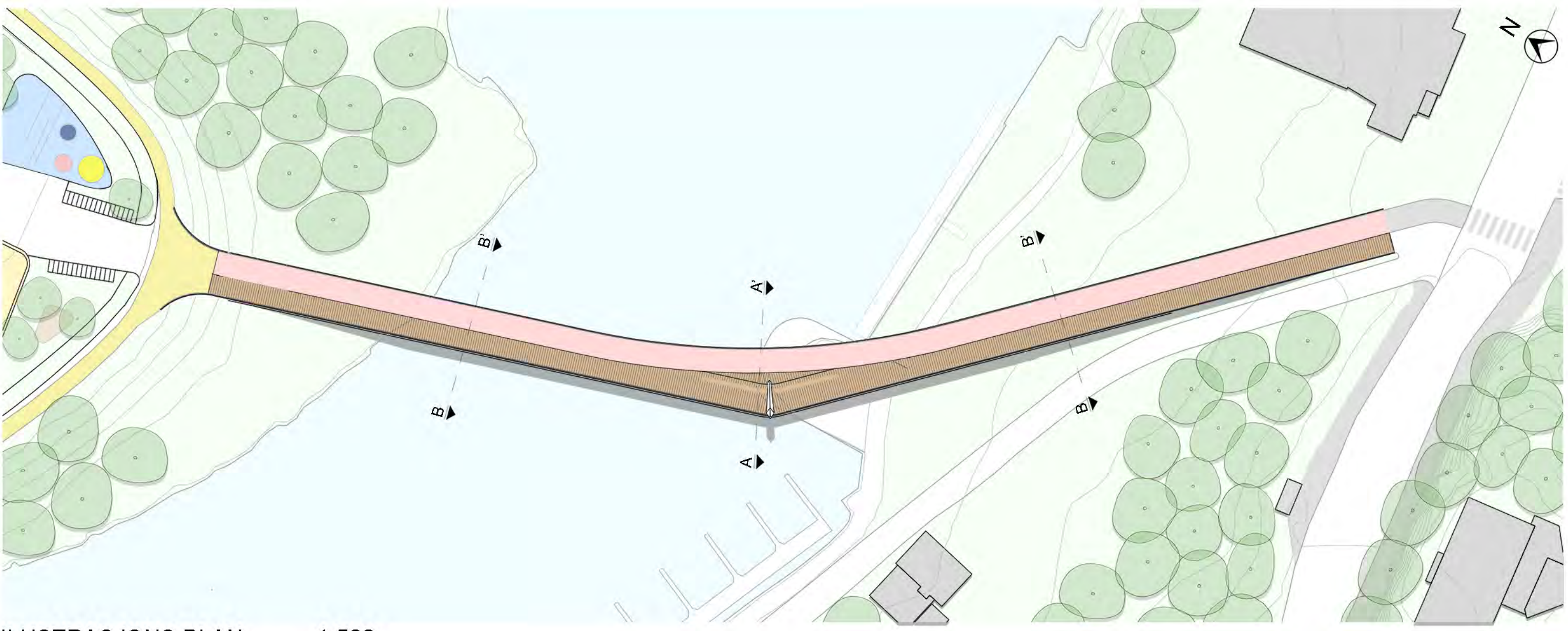

### **ILUSTRASJONS PLAN** 1:500

Brua vil fremstå som en myk linje av tre over elva, holdt oppe av det skulpturelle tårnet og kablene.<br>Rekkverket i tre karakteriserer bruas oppriss og er sammen med gangbanen en klar referanse til stedets tømmerhistorie.

Både gangbanen og rekkverket formes av trevirke forbundet på en slik måte at de skaper et brettet<br>plan, der lamellene i rekkverket er mer spredt og lar lyset skinne gjennom og lar barn se ut.

Gang- og sykkelbrua har integrert belysning for sikkerhet, komfort og tilgjengelighet og består av en<br>rekke lineære LED-striper integrert i rekkverkets nedre håndløper. Belysningen er varm og hvit<br>(3000K), med god intensit

Håndløperen er kontinuerlig og og i syrefast stål med et spor i underkant for integrering av LED-stripen med nødvendig ledninger og dekningslist til den transparente polykarbonatarmaturen.<br>Ledningene er godt skjult inn i h belysning. Belysningen er tilpasset normale krav med tanke på svaksynte brukere.

## Bærekonstruksjon

Gang- og sykkelbrua er en skråstagbru med et skrått tårn med knekk med totalt ni kabler; fire til hver side og én vertikalt. To rette bruspenn møtes med en vinkel i forhold til hverandre ved tårnet. Bruas<br>totale lengde er 110m og er delt i to spenn på 50 og 60m.

Kablene skaper to vertikale plan forankret til én side av brukassen. De to vertikale planene skaper en vinkel på 153°, så de åtte kablene skaper, i tillegg til en vertikal reaksjon, en horisontal resultant i tårnet. Av den

Kablenes forankringspunkt i brukassen har en fast avstand mellom seg på 12,5m. Dette resulterer i at<br>det lengste spennet, det mot nord, holdes oppe av fire kabler, mens spennet mot sør holdes opp av<br>tre. Den fjerde kabelen På grunn av at alle kablene festes inn i den ene kantbjelken, vil alle laster på stålkassen ha en eksentrisitet, som vil skape torsjon som tas av den torsjonsstive stålkassekonstruksjonen.

Tårnet har en attraktiv skulpturell form som er et resultat av kreftene og sine randbetingelser. Mens<br>tårnets skjevhet er en frukt av horisontalkreftene skapt av vinkelen mellom kabelplanene, er tårnets<br>varierende tverrsni der tverrsnittet er størst.

Produksjon av stålkonstruksjonen med overhøyder samt oppspenning av strekkstag vil sikre riktig og akseptabel form på brua, uansett lastbilde.

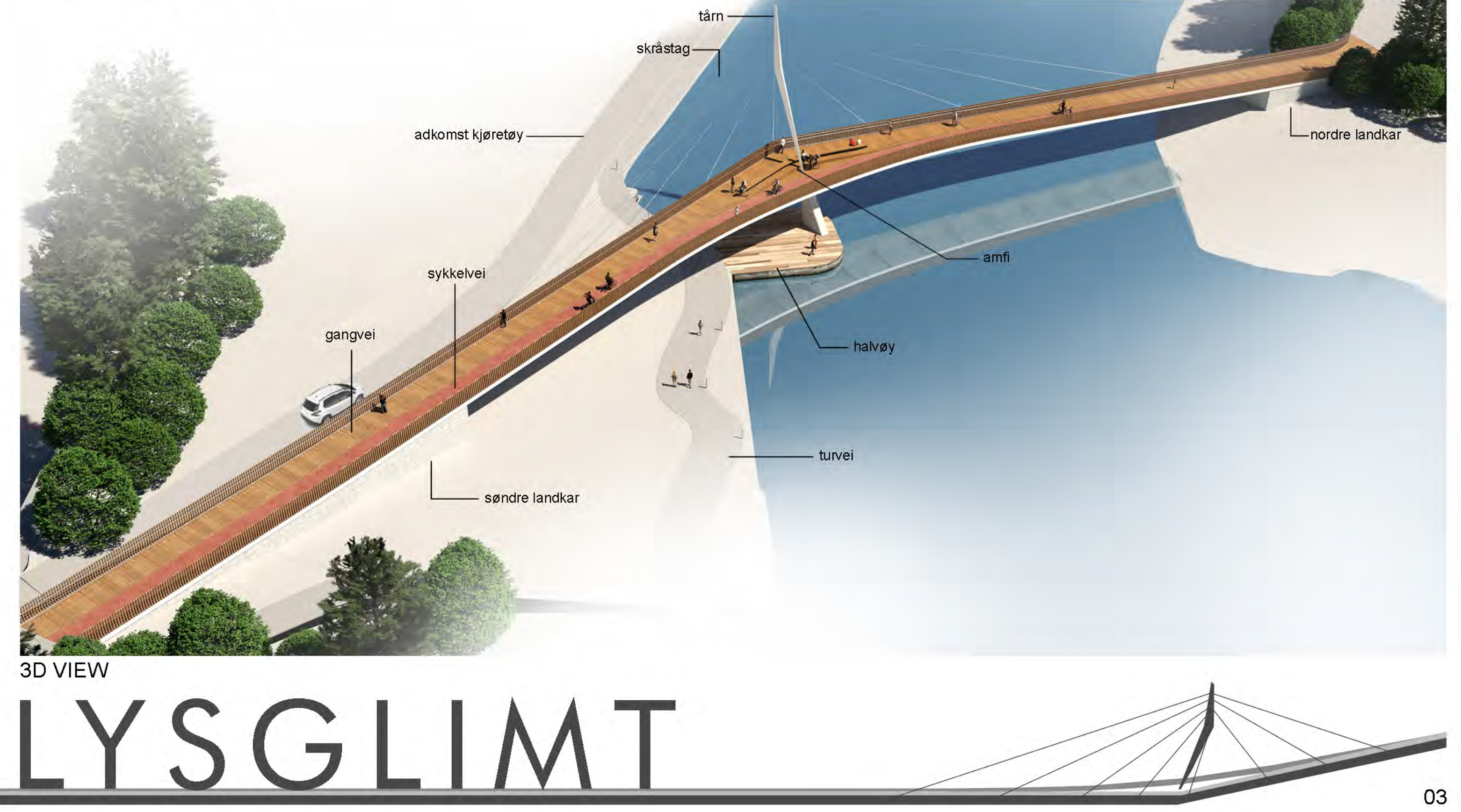

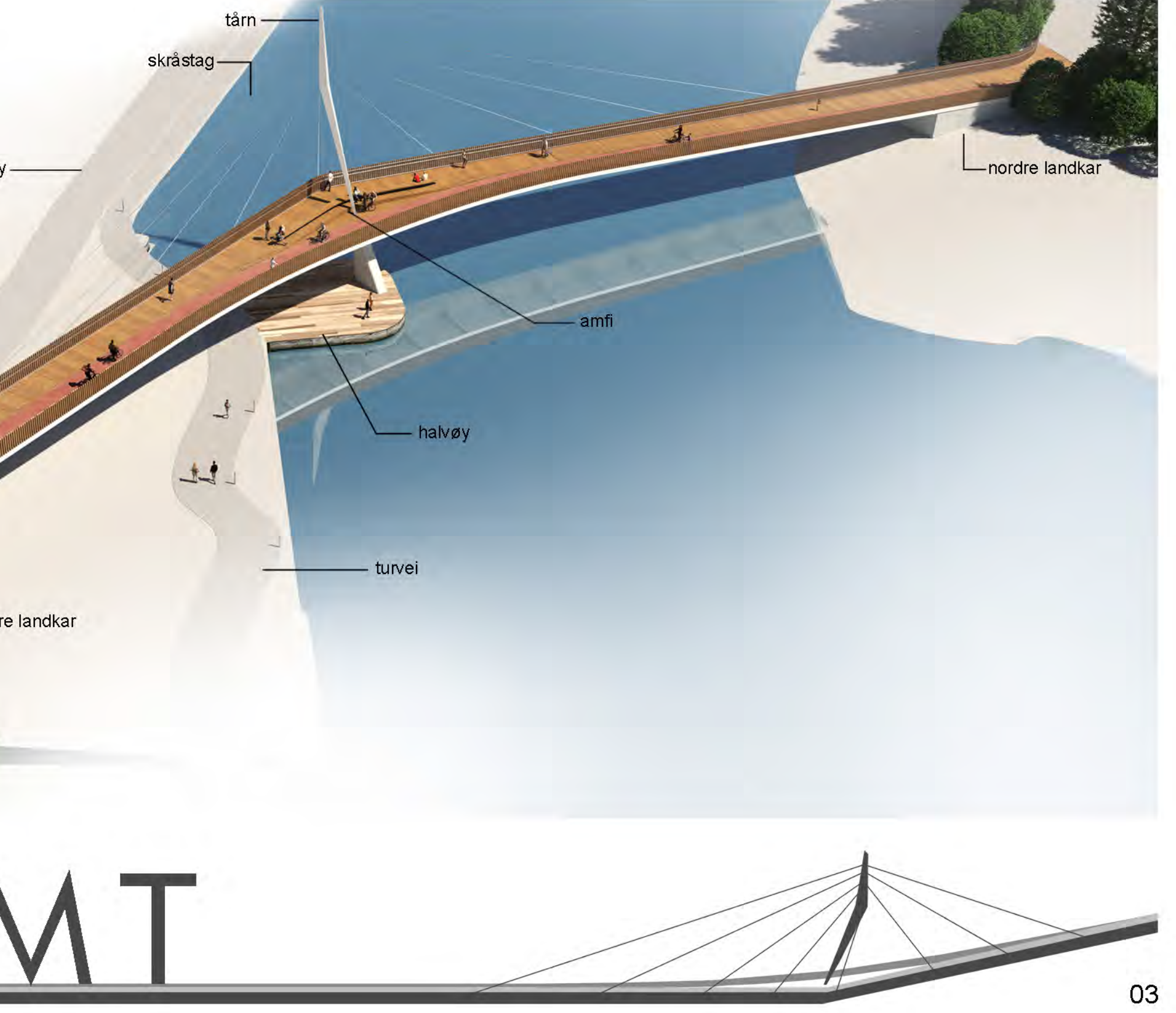

vertikalt<br>fastholdt

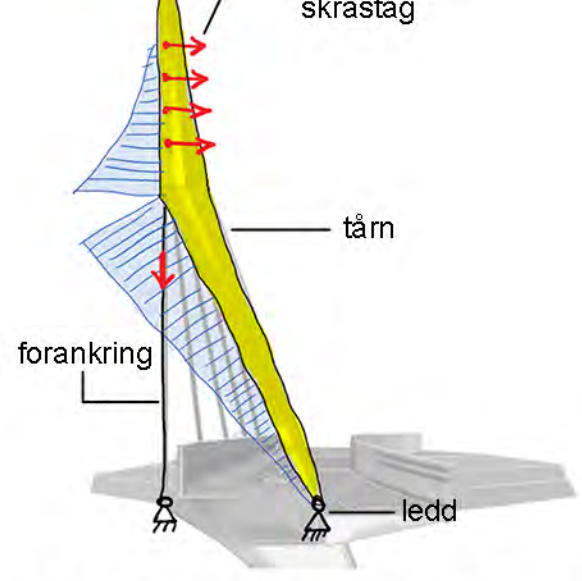

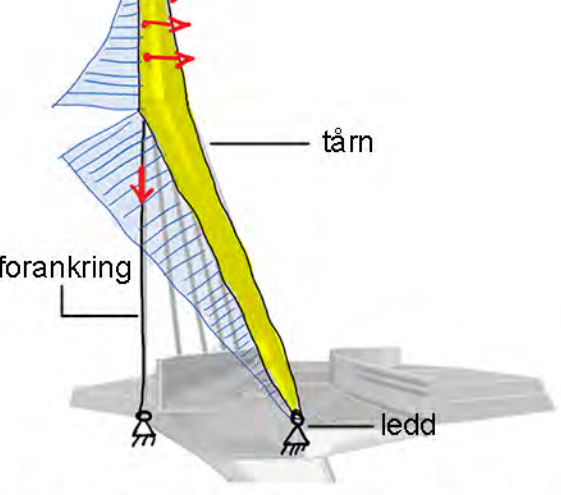

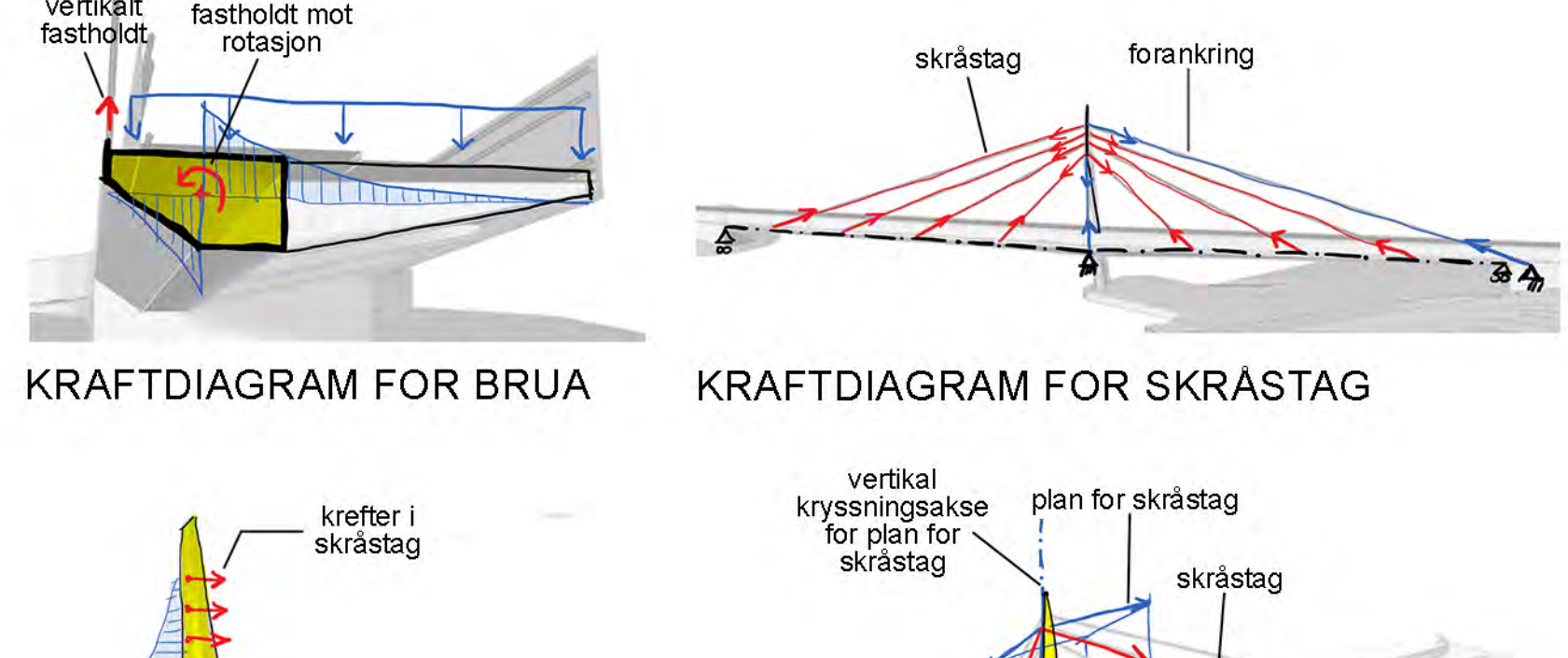

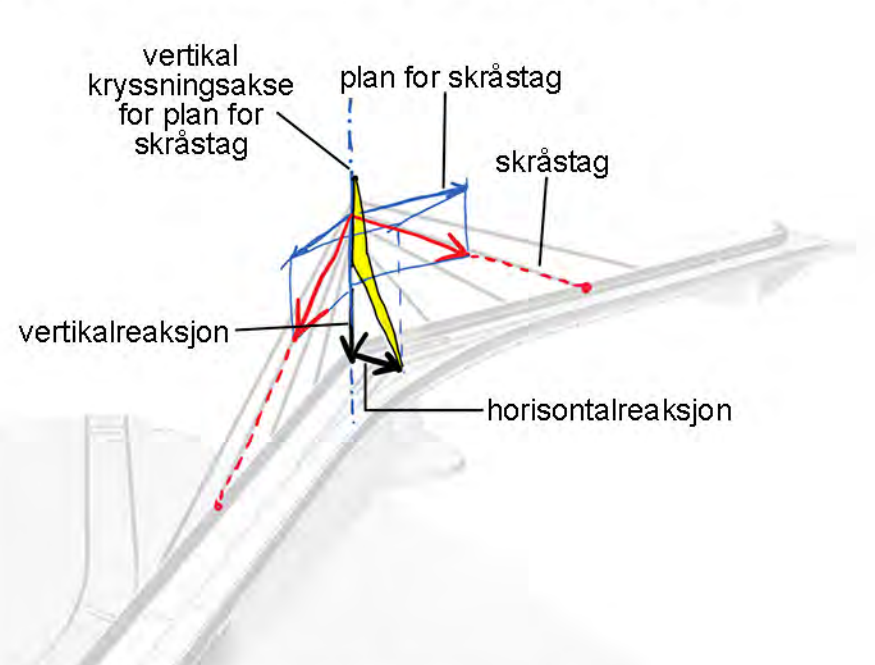

**KRAFTDIAGRAM FOR TÅRN** 

DEKOMPONERING AV KREFTER

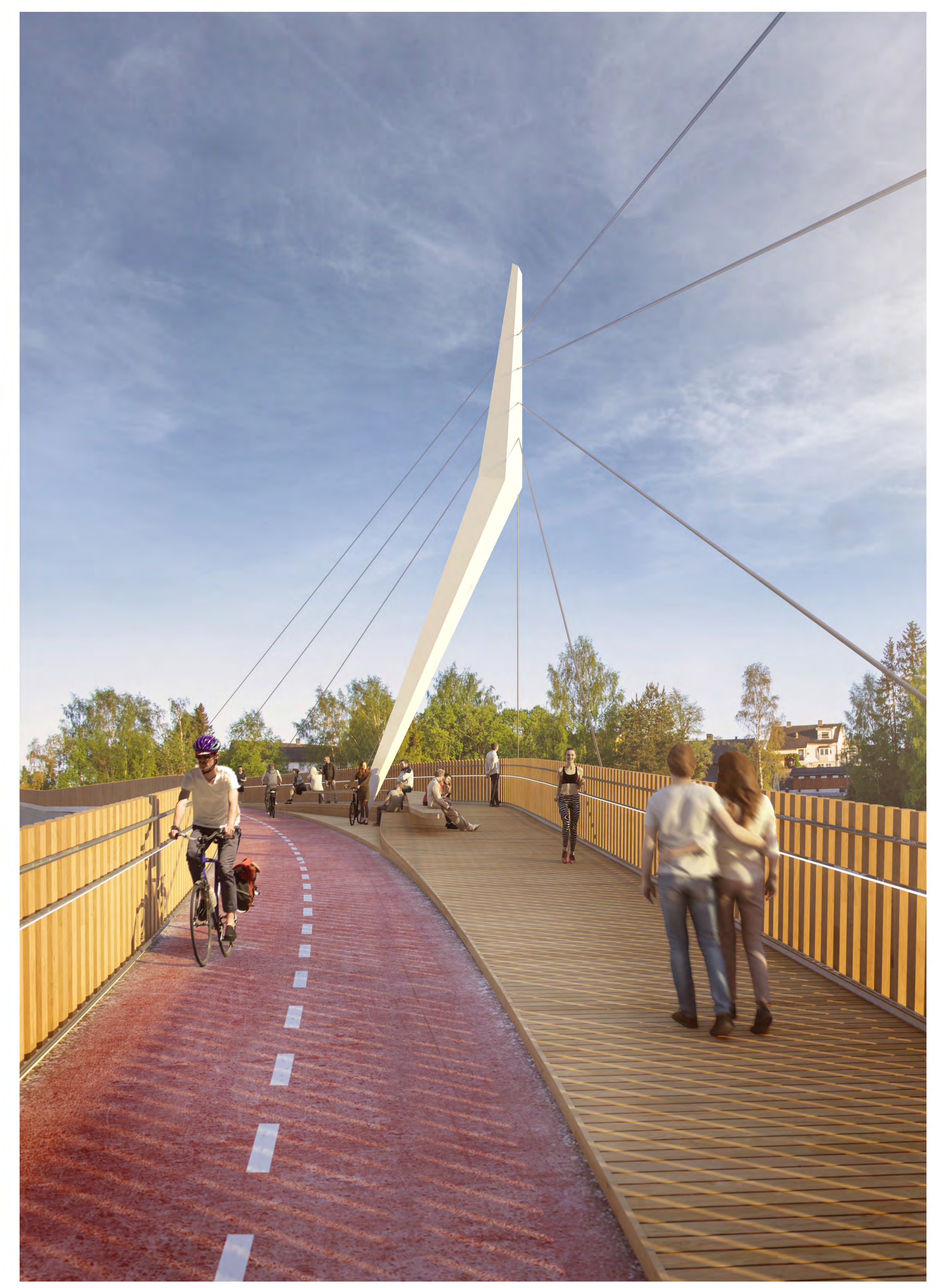

VISUALISERING PÅ BRUA

# **BYGGEPROSESS**

Bortsett fra peling, støp av landkar og<br>gravearbeider foreslås det at alt av<br>tilførsel av materialer skjer fra sør. Det<br>er flere måter å bygge brua på, men gi<br>liten vannføring gjennom Skjervagapet<br>foreslår vi en midlertidi

Eksisterende rørføring skånes med<br>prefabrikert betongkulvert som hindrer<br>trykk på rørføringen og samtdig tillater<br>fugler – å – svømme – gjennom – i<br>vannoverflaten. Fyllingen komprimeres<br>og armeres for å sikre minst mulig<br>p

På den fyllingen etableres midlertdige<br>støtter og gir adkomst for maskiner.<br>Etableringen av fyllingen sikrer en<br>forenklet og rask prosess med<br>montasje med enkle midler, som om<br>brua ble bygget på land.

Først etablerer man fundamenter,<br>landkar og pilar. I akse 1 og 3<br>pelefundamenteres det til berg, mens i<br>akse 2 fundamenteres de direkte på berg på grunn av høy bergkote. Nødvendige gravearbeider utføres,<br>samt at kjøreadkomst til småbåthavnen<br>flyttes noe på grunn av nytt landkar i<br>sør.

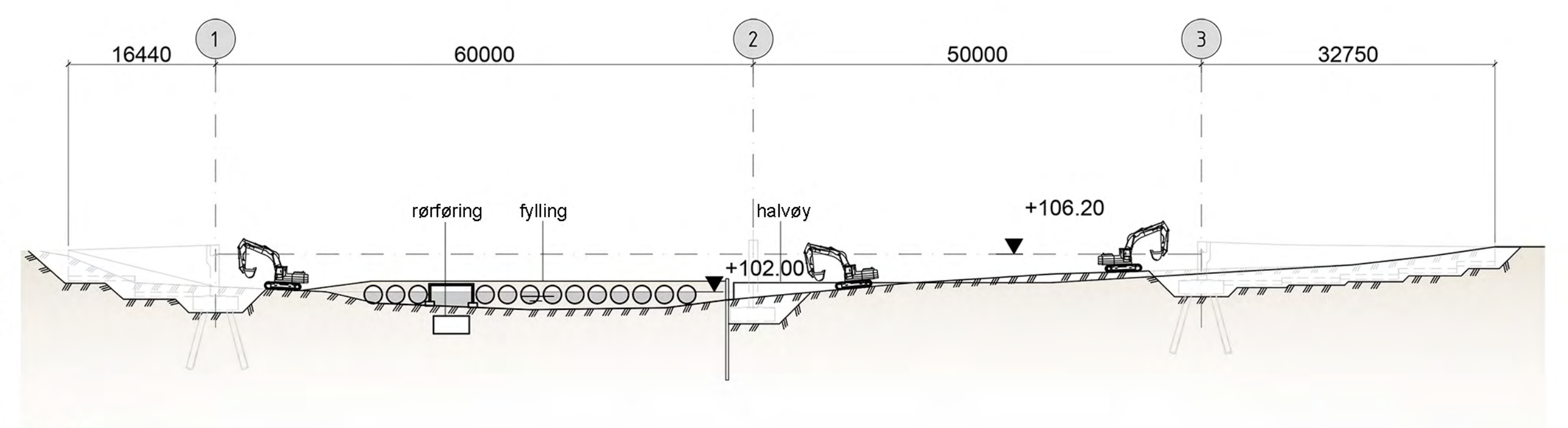

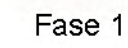

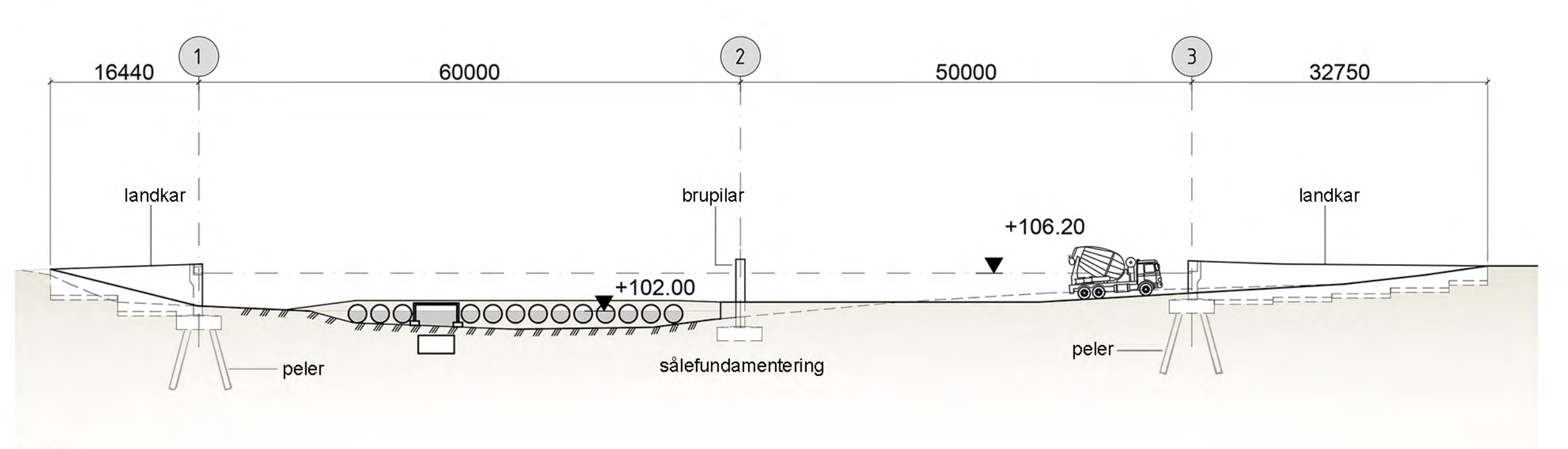

Fase 2

16440

tverrbærer

midlertidige støtter

60000

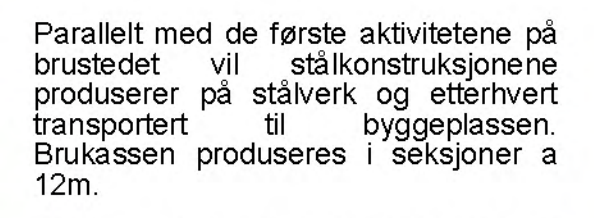

Prøvemontasje skal gjennomføres på<br>verket før transport for å sikre riktig geometri.

For montasje av tårnet vil den<br>transporteres til stedet i to seksjoner<br>som-sveises-sammen-ved-brua.

Tårnet festes i leddforbindelsen nederst<br>ved brudekket, og med ei kran roteres<br>tårnet opp i posisjon. Tårnet<br>stabiliseres med midlertidige kabler<br>eller ved hjelp av kran til tilstrekkelig<br>med kabler er montert.

Fase 4

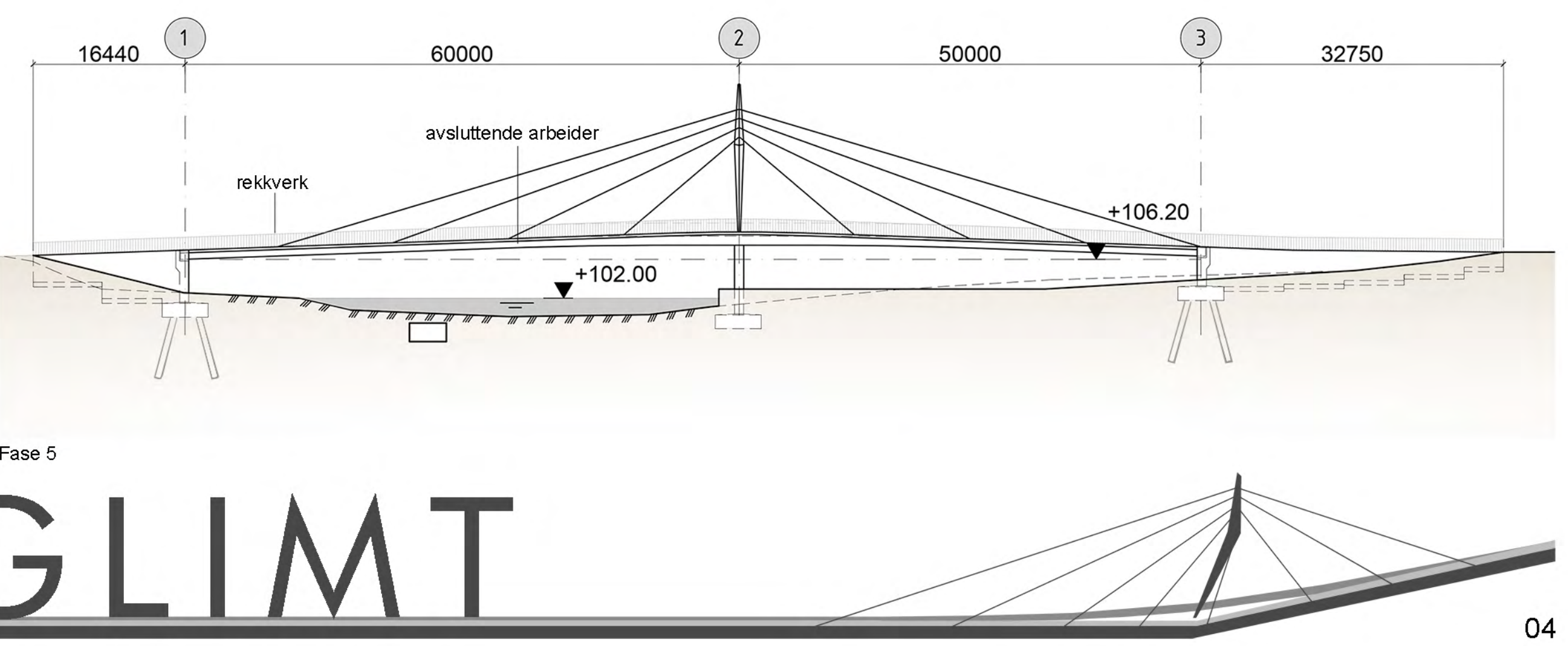

Deretter justeres alle kablene slik at<br>kabler for korrekte krefter og brua riktig<br>geometri. Midlertidige støtter og fylling<br>kan da fjernes.

Øvrige arbeider som gangbane i tre,<br>rekkverk, belysning m.m. utføres.

Fase 5

LYSGLIMT

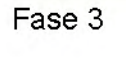

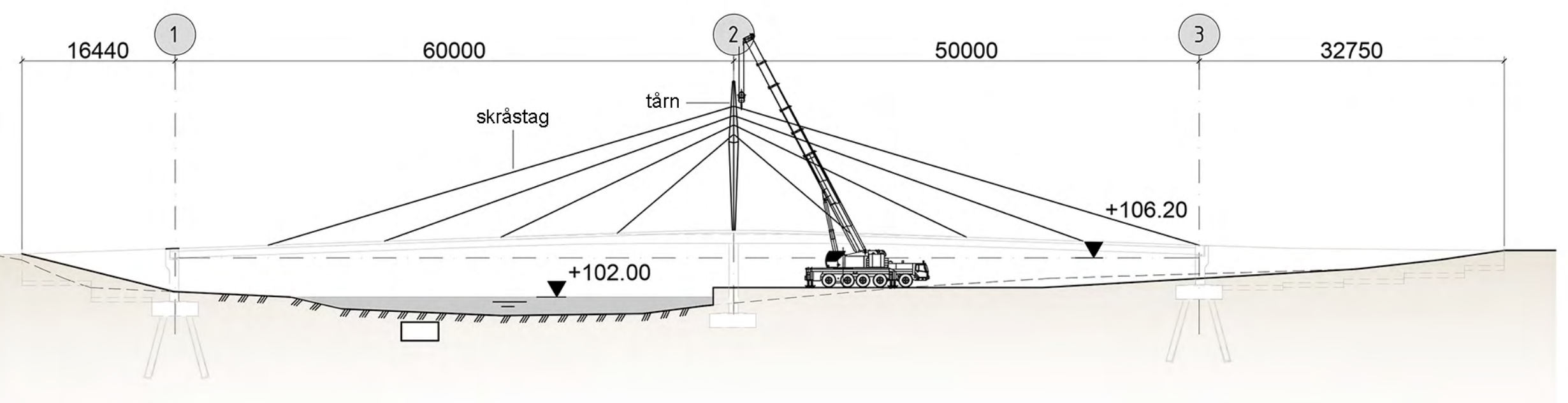

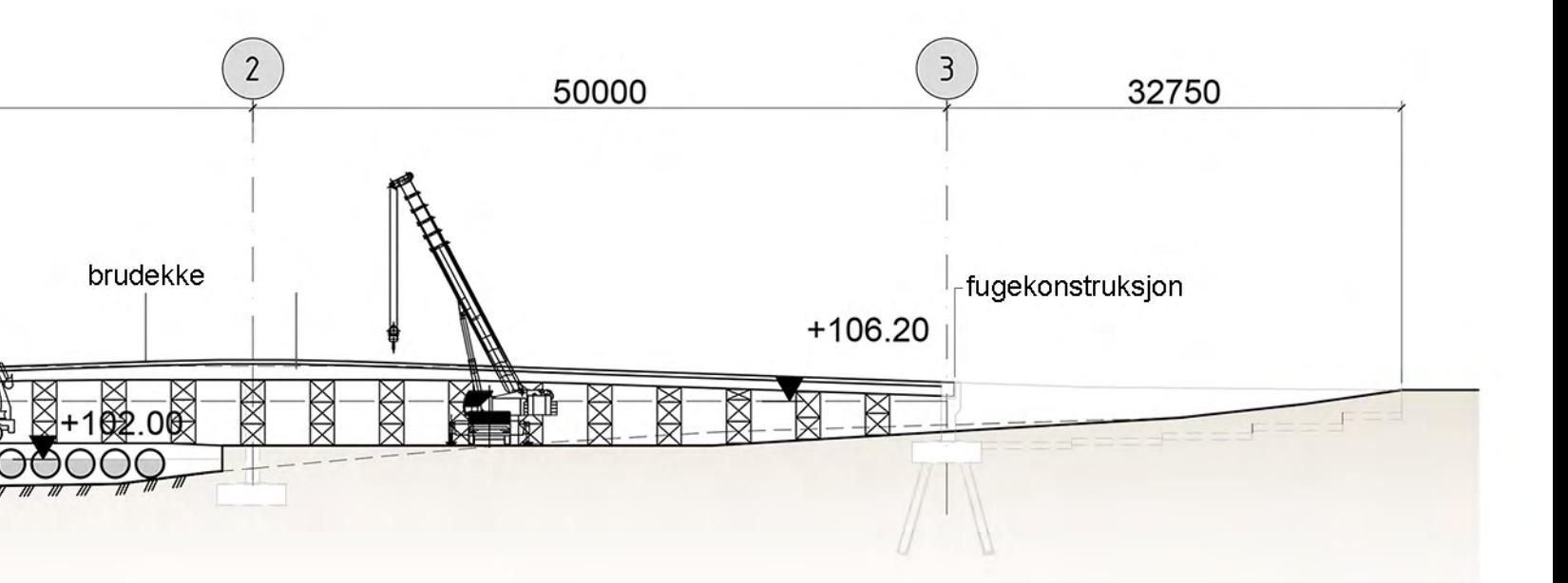

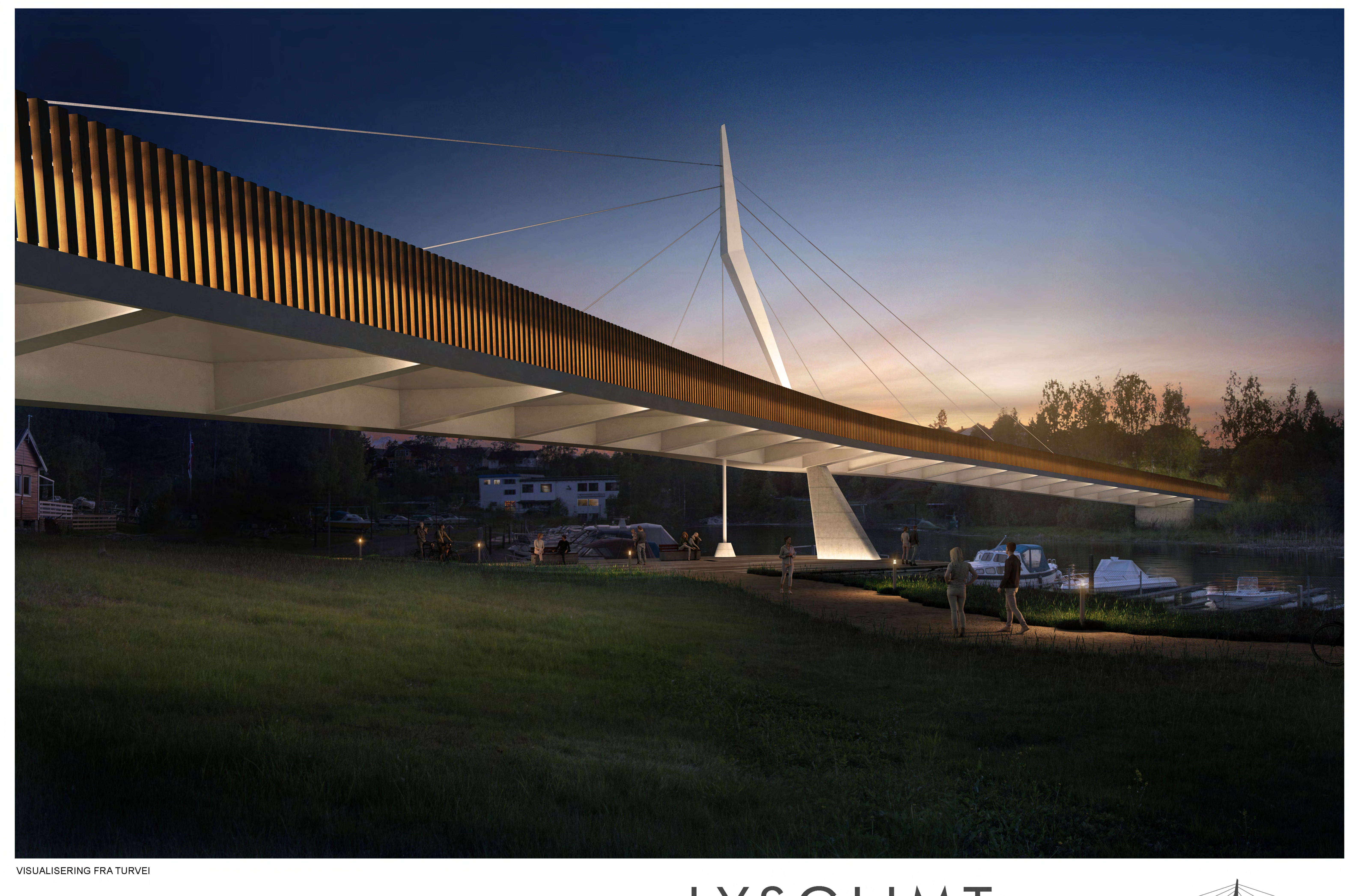

# LYSGLIMT